# **Line N320**

# **Communication Protocol**

**Manual 5001292 V2.0**

# **1. COMMUNICATION SERIAL**

The optional serial interface RS485 allows to address up to 247 controllers in a network communicating remotely with a host computer or master controller.

# **RS485 Interface**

- Compatible line signals with RS485 standard
- 2 wire connection from master to up to 31 slaves indicators in a multidrop bus. It is possible address 247 nodes with multiple outputs converters.
- Maximum communication distance: 1000 meters
- The RS485 signals are:
	- D1: Bidirectional data line.
	- D0: Bidirectional inverted data line.
	- C: Optional connection which left communication better.

# **General Characteristics**

- Serial interface not isolated from input circuitry.
- Serial interface isolated from input circuitry, except in 24 V powered model.
- Baud rate: 9600
- Data Bits: 8
- Parity: None
- Stop Bits: 1

#### **Communication Protocol**

The MOSBUS RTU slave is implemented, available in most SCADA softwares in the market.

All configurable parameters can be accessed (for reading or writing) through the Registers Table. Broadcast commands are supported as well (address 0).

The available Modbus commands are:

- 03 *Read Holding Register*
- 06 *Preset Single Register*

The registers are arranged in a table in such a way that several registers can be read in the same request.

# 1.1 CONFIGURATION OF SERIAL COMMUNICATION PARAMETERS

Two parameters must be configured in the device for serial communication:

 $\overline{\mathsf{Add}}\mathsf{r}$  Device communication address. Each device must have an exclusive address

## 1.2 REGISTERS TABLE

The Modbus registers hold the internal controller parameters. Each parameter is a 16 bit word, with negative values represented as 2's complement.

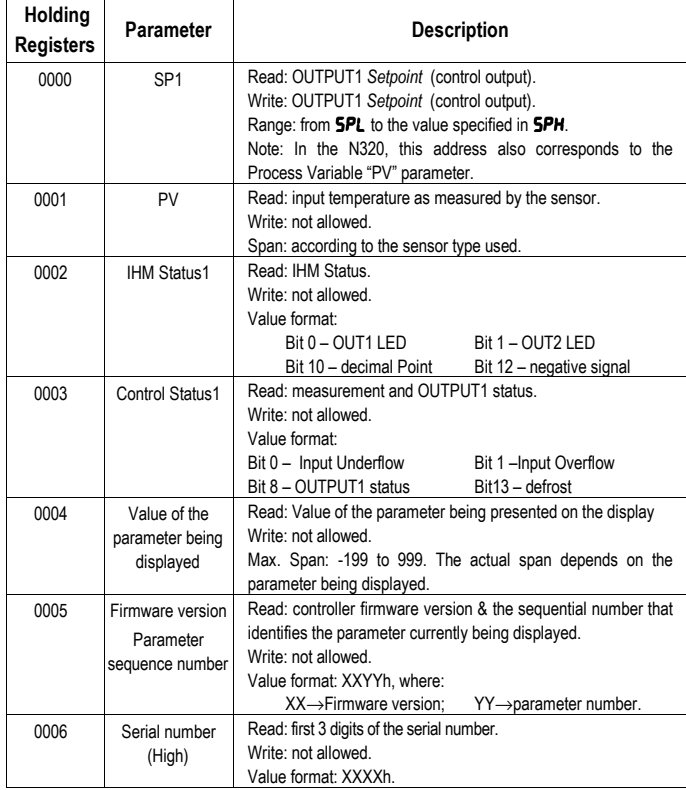

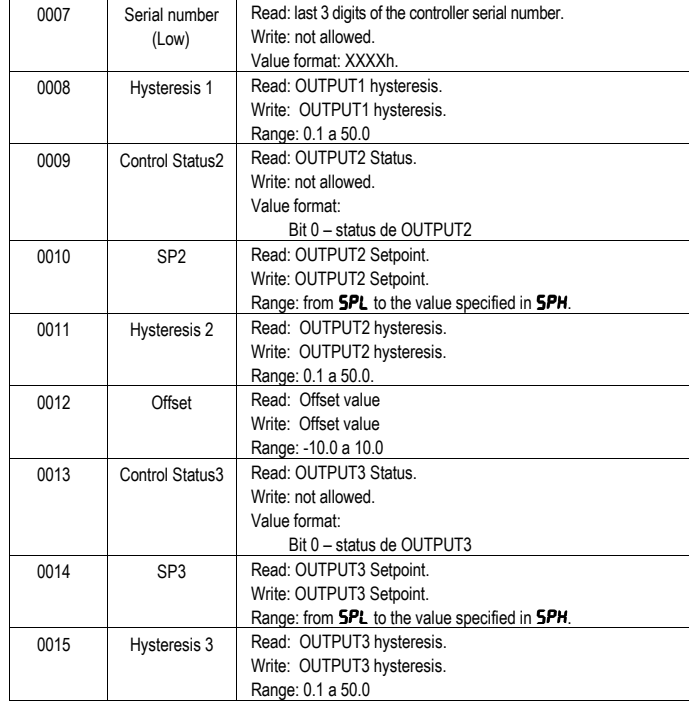

**Table 1** - Modbus registers table

#### **Notes:**

- 1- For the N320 model, the available registers are 0000 to 0007. In this model, both registers 0000 and 0001 are assigned to the Process Variable value.
- 2- For the N321 model, the available registers are 0000 to 0008.
- 3- For the N322 model, the available registers are 0000 to 0012.
- 4- The N323 makes use of all registers (0000 to 0015).
- 5- The SP, PV and Hysteresis values are always multiplied by 10 to account for the decimal point.

## 1.3 EXCEPTION RESPONSES – ERROR CONDITIONS

The MODBUS RTU protocol checks the CRC in the data blocks received.

Reception errors are detected by the CRC, causing the controller to discard the packet, not sending any reply to the master.

After receiving an error-free packet, the controller processes the packet and verifies whether the request is valid or not, sending back an exception error code in case of an invalid request. Response frames containing error codes have the most significant bit of the Modbus command set.

If a WRITE command sends an out-of-range value to a parameter, the controller will clamp the value to the parameter range limits, replying with a value that reflects these limits (maximum or minimum value allowed for the parameter).

The controller ignores broadcast READ commands; the controller processes only broadcast WRITE commands.

| <b>Error Code</b> | <b>Error Description</b>                  |
|-------------------|-------------------------------------------|
| 01                | Invalid Command                           |
| 02                | Invalid Register Number or out of range   |
| 03                | Invalid Register Quantity or out of range |

**Table 2** – Error code

## 1.4 ELECTRICAL CONNECTIONS

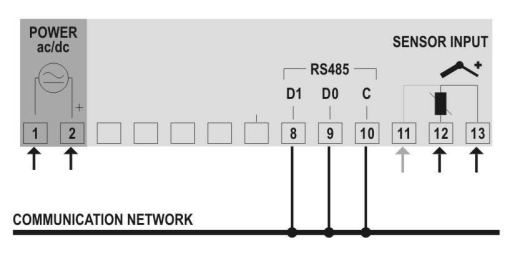

**Figure 1** – Connections